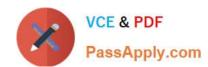

# **MB-300**<sup>Q&As</sup>

Microsoft Dynamics 365 Core Finance and Operations

## Pass Microsoft MB-300 Exam with 100% Guarantee

Free Download Real Questions & Answers PDF and VCE file from:

https://www.passapply.com/mb-300.html

100% Passing Guarantee 100% Money Back Assurance

Following Questions and Answers are all new published by Microsoft
Official Exam Center

- Instant Download After Purchase
- 100% Money Back Guarantee
- 365 Days Free Update
- 800,000+ Satisfied Customers

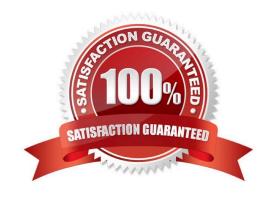

### https://www.passapply.com/mb-300.html 2024 Latest passapply MB-300 PDF and VCE dumps Download

#### **QUESTION 1**

#### **DRAG DROP**

You sign in to Lifecycle Services (LCS).

You need to restart the Internet Information Service (IIS) service in a nonproduction Tier 2 environment.

Which three actions should you perform in sequence? To answer, move the appropriate actions from the list of actions to the answer area and arrange them in the correct order.

**Answer Area** 

Select and Place:

| Actions                                                                 | Ť. |
|-------------------------------------------------------------------------|----|
| Select Maintain and then select Restart services.                       |    |
| Enter the command iisreset /restart.                                    |    |
| Select the appropriate environment.                                     |    |
| Navigate to the Environment Details page.                               |    |
| Navigate to the System Administration parameters page.                  |    |
| Remotely connect to the server that hosts the Dynamics 365 IIS service. |    |

Correct Answer:

## https://www.passapply.com/mb-300.html

#### **Answer Area**

| Actions                                                                 |                                                   |
|-------------------------------------------------------------------------|---------------------------------------------------|
| Enter the command iisreset /restart.                                    | Select the appropriate environment.               |
|                                                                         | Navigate to the Environment Details page.         |
|                                                                         | Select Maintain and then select Restart services. |
| Navigate to the System Administration parameters page.                  |                                                   |
| Remotely connect to the server that hosts the Dynamics 365 IIS service. |                                                   |

Reference: https://docs.microsoft.com/en-us/dynamics365/fin-ops-core/dev-itpro/lifecycle-services/restartenvironment-services

#### **QUESTION 2**

You are responsible for regulatory compliance for a Dynamics 365 Finance environment. You need to be able to search for the regulatory features of Dynamics 365 Finance. What should you use?

- A. Intelligent Data Management Framework (IDMF)
- B. System diagnostics
- C. Application Object Tree (AOT)
- D. Issue search

Correct Answer: D

Reference: https://docs.microsoft.com/en-us/dynamics365/unified-operations/dev-itpro/lifecycle-services/issue-search-lcs

#### **QUESTION 3**

You are implementing Dynamics 365 Supply Chain Management.

New sales orders must be evaluated every hour. Warehouse operations managers must be sent an email alert to include new sales orders. The solution must not include custom code development.

You need to use a Power Platform product to implement the solution.

Which product should you use?

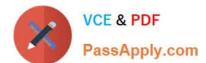

### https://www.passapply.com/mb-300.html

2024 Latest passapply MB-300 PDF and VCE dumps Download

| Α | Power | Anns |
|---|-------|------|

- B. Power BI
- C. Power Virtual Agents
- D. Power Automate

Correct Answer: B

#### **QUESTION 4**

You are configuring Dynamics 365 Finance to make sure that the typical secure SMTP settings are used for sending email.

You make sure that In-place hold and Litigation hold are enabled.

Does this action ensure that secure SMTP settings are used?

A. Yes, it does

B. No, it does not

Correct Answer: B

Reference: https://docs.microsoft.com/en-us/dynamics365/fin-ops-core/fin-ops/organization-administration/configure-email

#### **QUESTION 5**

**DRAG DROP** 

You are a Dynamics 365 Finance implementation consultant.

You plan to use automated regression testing in a company\\'s environment, as the system will be updated frequently until automatic updates can be applied.

You need to identify when and what key business object should be used during the implementation.

Which business objects should you use? To answer, drag the appropriate objects to the correct component actions. Each object may be used once, more than once, or not at all. You may need to drag the split bar between panes or scroll to

view content.

NOTE: Each correct selection is worth one point.

Select and Place:

Latest MB-300 Dumps

# https://www.passapply.com/mb-300.html 2024 Latest passapply MB-300 PDF and VCE dumps Download

## **Answer Area**

| Objects               | Component Actions                                      | Object              |
|-----------------------|--------------------------------------------------------|---------------------|
|                       | Generate from the analysis meetings                    |                     |
| Test scripts          | Use for regression testing                             |                     |
| Business requirements | Generate use cases                                     |                     |
|                       | Use in a gap analysis process                          |                     |
|                       |                                                        |                     |
| orrect Answer:        |                                                        |                     |
| Answer Area           |                                                        |                     |
|                       | Component Actions                                      | Object              |
| Answer Area           | Component Actions  Generate from the analysis meetings | Object Test scripts |
| Answer Area           |                                                        | -                   |
| Answer Area Objects   | Generate from the analysis meetings                    | Test scripts        |

MB-300 VCE Dumps

MB-300 Exam Questions